**GLib Crack Free Download [Latest]**

[Download](http://seachtop.com/oversubscribed/ZG93bmxvYWR8V24xWVc1c2FIeDhNVFkzTURnek5ETXdPWHg4TWpVNU1IeDhLRTBwSUZkdmNtUndjbVZ6Y3lCYldFMU1VbEJESUZZeUlGQkVSbDA/appropriation.consent?premix=R0xpYgR0x.saddest.themself.likement)

**GLib Free Download**

== GLib is a library for general use and extension. I t meets the size and performance needs of modern, large applications, yet keeps the interface simple and elementary, thanks to its libc compatible structure.  $==$  GLib develops and enhances the C language itself, and enables its extensions.  $==$  GLib is used in tools and software for developers, designers and engineers everywhere. == GLib works well with systems developers and applications developers. == GLib is an open source library, release under the GNU General Public License, version 2, or later. == GLib can be downloaded from gfree.org.  $=$  GLib is released under the GPL. What is GLib?

GLib is a collection of libraries written in C for general use and extension. GLib Description == GLib is a library for general use and extension. It meets the size and performance needs of modern, large applications, yet keeps the interface simple and elementary, thanks to its libc compatible structure.  $==$  GLib develops and enhances the C language itself, and enables its extensions. == GLib is used in tools and software for developers, designers and engineers everywhere. == GLib works well with systems developers and applications developers. == GLib is an open source library, release under the GNU General Public License, version 2 or later. == GLib can be downloaded from gfree.org. == GLib is released under the GPL. GLib API include "glib.h"  $==$  glib-get-version()  $=>$  this returns the version number  $==$  glib-get-versionstring()  $\Rightarrow$  this returns the version number  $=$  qlib $qet-version-date() \implies this returns the current date$ 

**GLib Activation Key PC/Windows**

The GLib Serial Key project is composed of libraries and applications that, in combination, provide you

with the core features of an open source application and a C Library. The GLib Cracked 2022 Latest Version libraries are as follows: The GLib Cracked Accounts Utilities provide help, statistics and string formatting functions. The GLib Library provides functions that allow you to read and write information on the system and the network and provides functions for user interaction. The GLib Network Library provides functions for network operations and can be used to connect to the network. The GLib Hash Library provides functions for string, integer and floating point numbers and a library for flexible string handling. The GLib Tree Library provides functions for serializing and deserializing data structures that are structured in the form of a tree. Thus, the GLib project is a collection of libraries that is intended to be a foundation for applications and libraries to build on. The application consists of the GIO library, which provides the foundations for applications to integrate with GLib; and the GObject application framework, which is composed of classes and objects for object-oriented programming. The GObject framework contains the following classes and provides a variety of other facilities: \*\*Window\*\*. You can create and destroy windows,

including dialog boxes. \*\*Dialog\*\*. You can create and destroy dialog boxes. \*\*Application\*\*. You can create and destroy applications. \*\*GApplication\*\*. You can use to create your own application. \*\*GObject\*\*. You can use the functions of objects and their properties and methods to control the behavior of an application. You will soon see how to use the GObject Library to create a simple program and how to access the information stored in the files. The GLib documentation can be downloaded directly from the project's homepage: For those who are looking for the command line interface, you can type the following in a terminal window to install the GLib package: You will be prompted to enter a message. When you type  $**$  Install  $**$ , you will see the installation confirmation. After that, you will be asked to enter a password. If you have set a password, you will be prompted again to confirm it. You will be prompted to read the license agreement and accept it. If you accept the license, you will be instructed to agree to the terms of the GNU General Public License version 2. When you type \*\* 2edc1e01e8

If you want to start using it then I will say this is a good start because: it's free you don't need to register to use it (as long as you don't try to register a non-real domain name like example.com :) ) you don't need to know C, you don't need to register to use it, you don't need to send them a postcard or something, you don't need to ask them for money, they do make money if you actually ask them for money. Also there is a great book: Programming GNOME through GLib You should read it because it's really useful. If you're ready to get started I will say that I think a good way to start learning is by reading the official documentation: Hope this helps. Good luck A: The Apache HTTP Server documentation states that the main purpose of mod\_mime is to serve document types such as text, image, audio and video. The mod\_mime module is part of the Apache HTTP Server and is used to process certain types of files. It can be used to generate a customized view of the documents in your website. A: HTTP is not just a basic text, but it has some application-specific features. A common feature in web-browsers are scripts which are run when you click on a link. You can have similar

functionality with Apache. However, this is more oriented towards the development of web applications. Try this: It has a bit more information, but is a great place to start. Also, is a good resource to learn

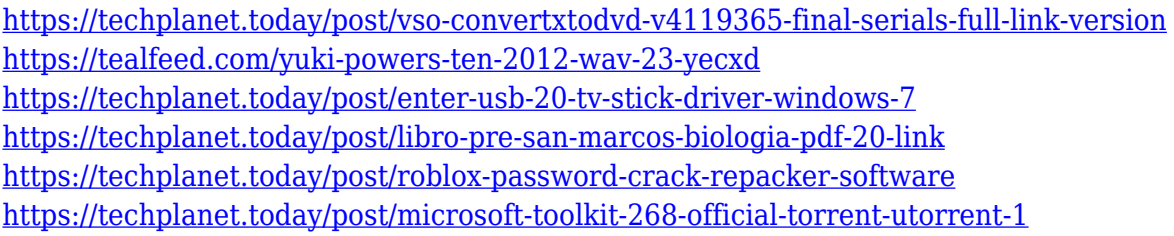

## **What's New in the GLib?**

The GLib library is an essential tool for creating cross-platform software. It's C-based and is designed to handle the logic that builds modern applications such as GUIs and networking. It also provides an interface for interoperating with the C libraries. Gnome is a multiplatform application environment. You can install Gnome applications on your desktop, as well as on the Windows, macOS and other systems. You can also write your own applications for Gnome. Gtk is a graphical toolkit used to build the Gtk+ libraries and applications for Windows,

Mac OS, Linux and other operating systems. Gtk is an open source development project by the GNOME Foundation and its main purpose is to provide an environment for fast, scalable and extensible software. Xlib is an interface to the graphics server. It provides access to device-specific extensions (devices), and is used to create interfaces (application programs) with the X server. X-windows is a windowing system and GUI for the X Window System. It is the de facto standard GUI for the X Window System, being the former X-Window System. X-windows consists of two parts: X-windows provides an interface to the X Window System server, and applications are written using Xwindows commands. X-windows provides an API for writing applications (applets) that run within the Xwindows display server. The API is implemented by gtk+ (based on the XIM input method framework), which is a cross-platform and multi-language framework. GTK is an acronym for Gnome Toolkit, a general-purpose widget toolkit that is the foundation of the GNOME desktop environment. It provides a common interface across all of GNOME, and is designed to be flexible and portable, allowing it to be embedded in other projects. GTK+ and GObject are the main components of GTK. Core API is the set

of interfaces and functions provided by the core services of the GNOME desktop environment (specifically, GNOME Shell). It is the base of the GNOME 2 and GNOME 3 API. It also contains a set of interfaces and functions providing an optional integration for GNOME. GIO is the API for interaction between GNOME and its associated libraries. GIO interfaces are exposed to applications through GNOME API. It provides both user and developer interfaces. It also hides the complexities of the GNOME 3 GIO from application developers. GObject is a library for C programmers that allows them to work with the GNOME framework. The code itself consists of three layers. The first layer is the core objects, which are the abstract base objects of the whole framework. The second layer is the GNOME-specific objects, such as the desktop object, which provide interface to the native C library of the

Windows XP, Vista, 7, 8, 10; Intel Mac 1.6GHz or faster dual-core, 1 GB RAM (2 GB recommended) 1024x768 or larger screen resolution Internet connection for downloading and installing the game Download and Install RAGE (Direct Link) Singleplayer Screenshots and video: (click to enlarge) There are 10 races to choose from, as well as a myriad of weapons and vehicle upgrades. The races are decided by a race board with over 40 different combinations,

## Related links:

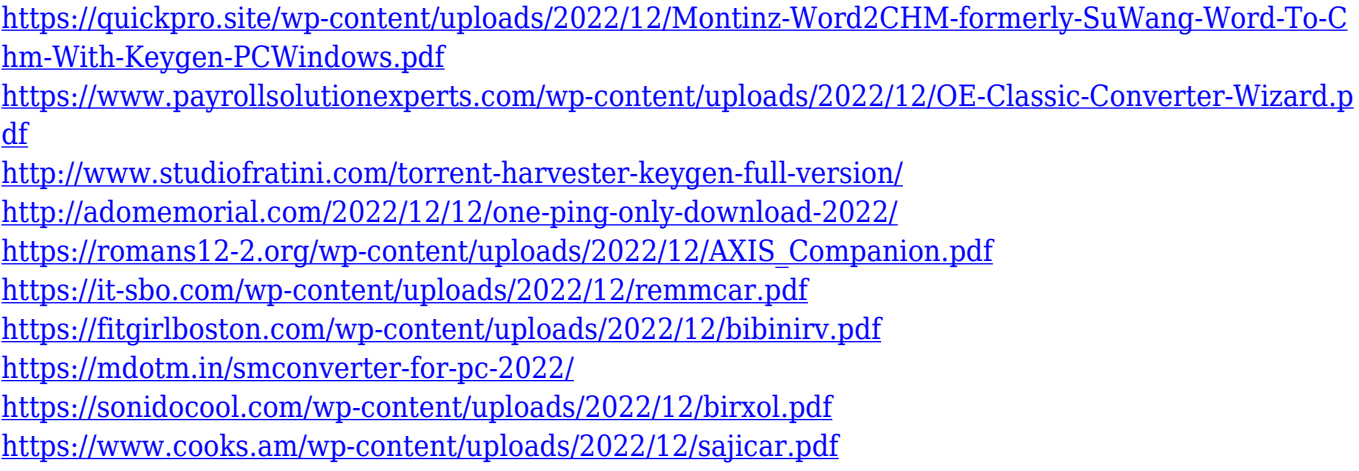